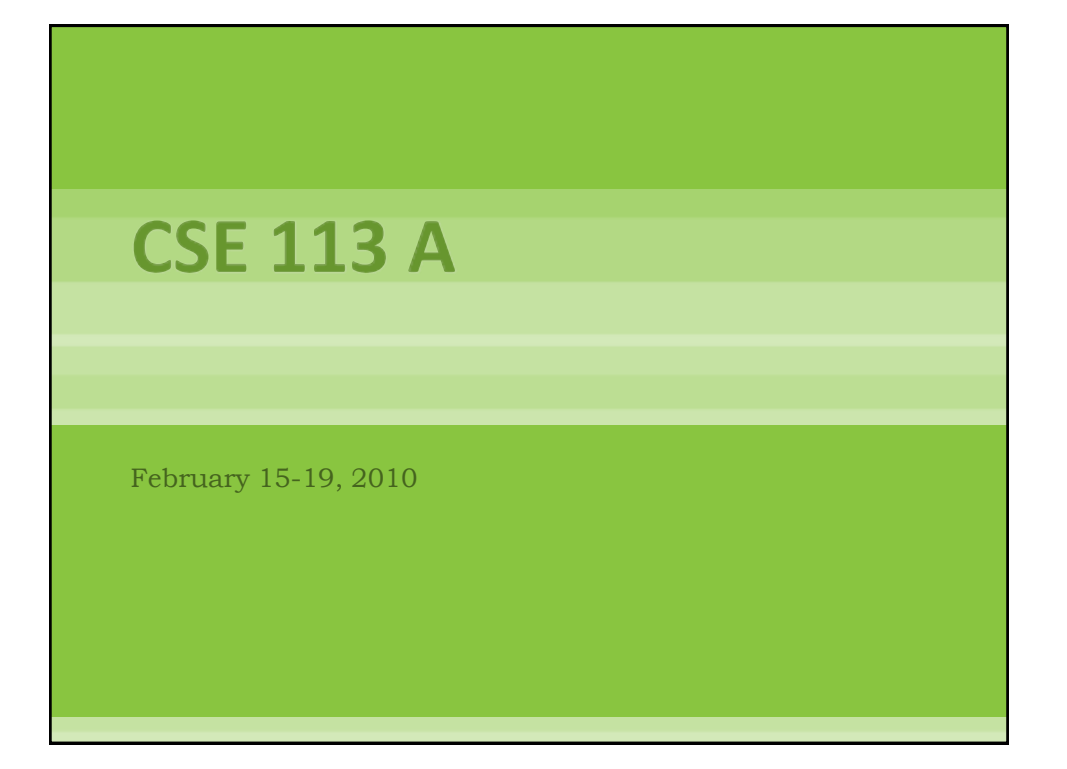

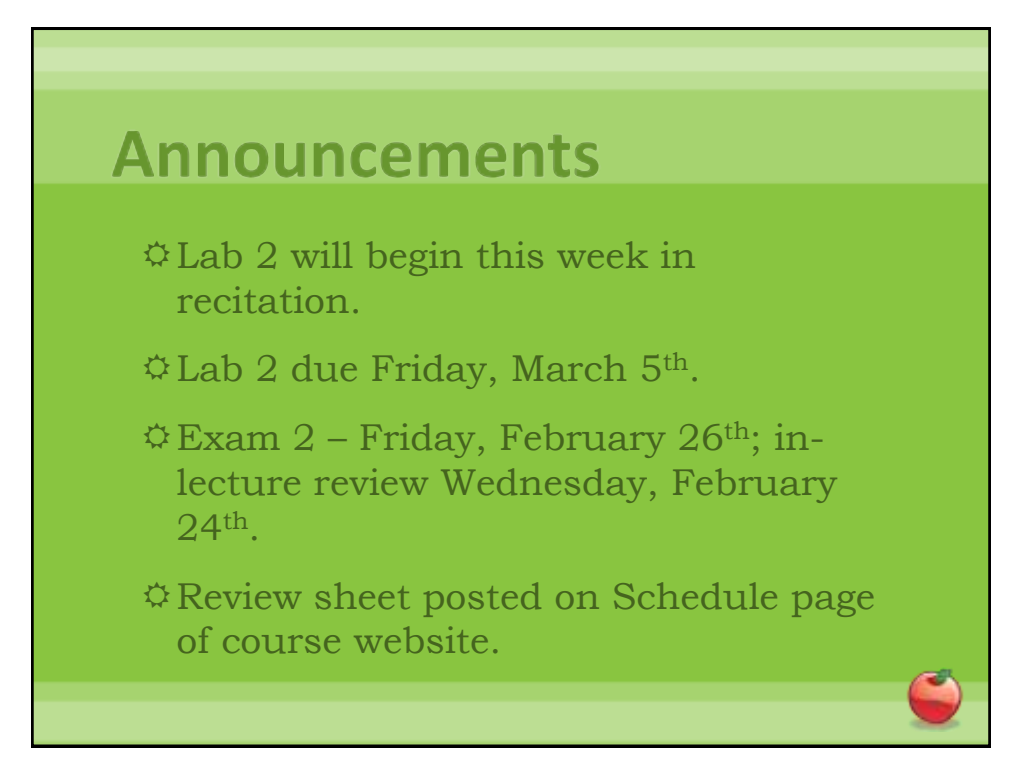

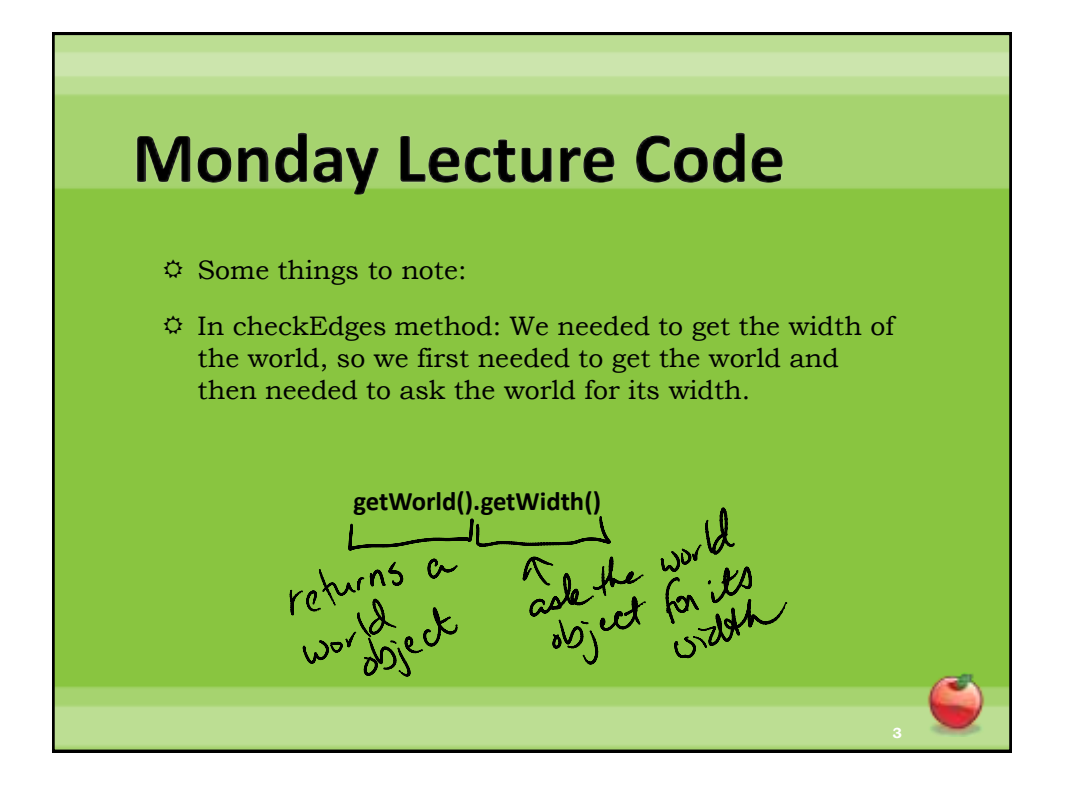

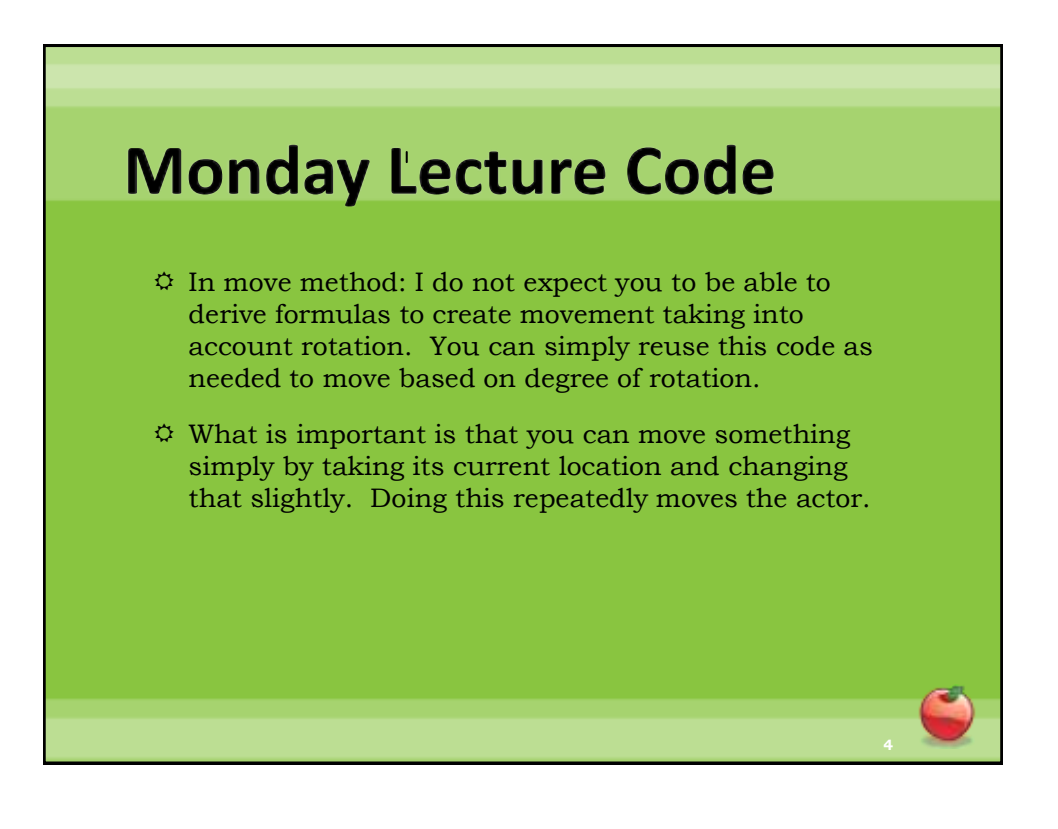

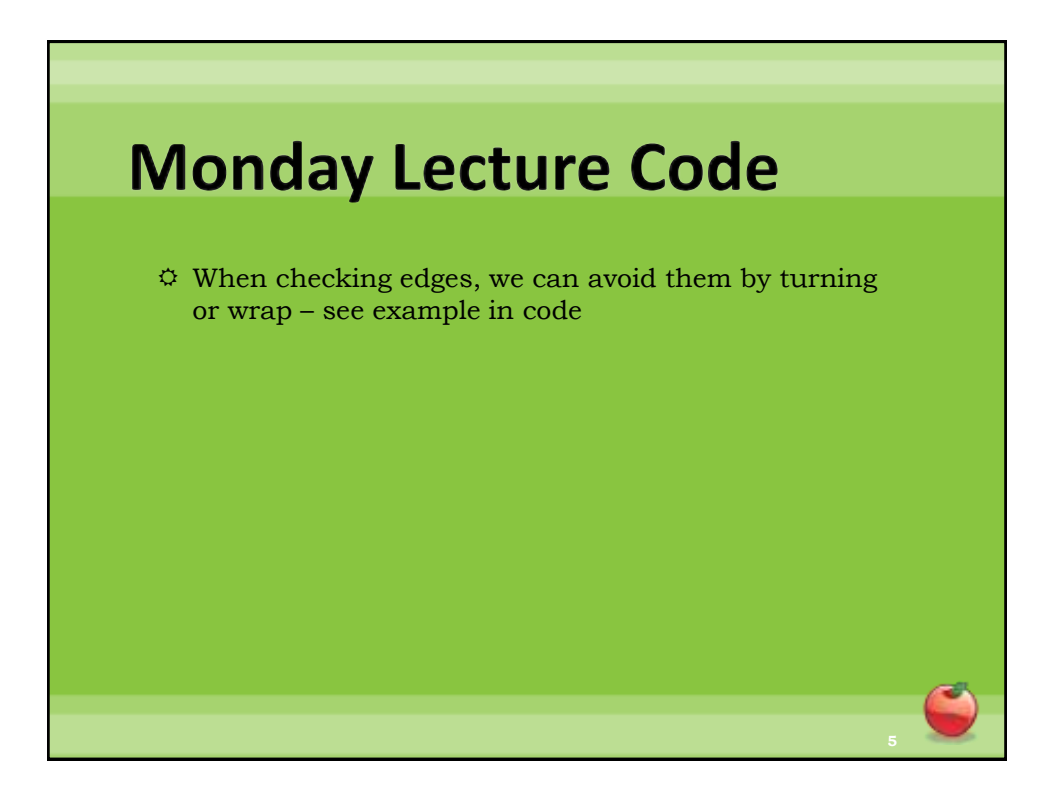

## **Monday Lecture Code**

- Detecting intersecting objects can be done using getOneIntersectingObject method.
- $\circ$  This method can take as an argument a class that represents the type of object we are looking for (like canSee in Crab example).
- $\ddot{\varphi}$  This method returns an Actor object that represents what the current actor is intersecting with. If there is no intersecting actor, the method returns null. Null is a keyword in Java that represents the value of a null reference (can be thought of as "no object").

## **Monday Lecture Code**

 $\ddot{\circ}$  Change the image of an actor using setImage. Takes as an argument a GreenfootImage which is created with a string that represents the name of the file where the image is stored. Can simply use any of the built-in images, or can add your own to images folder of the scenario and it is accessible within the scenario.

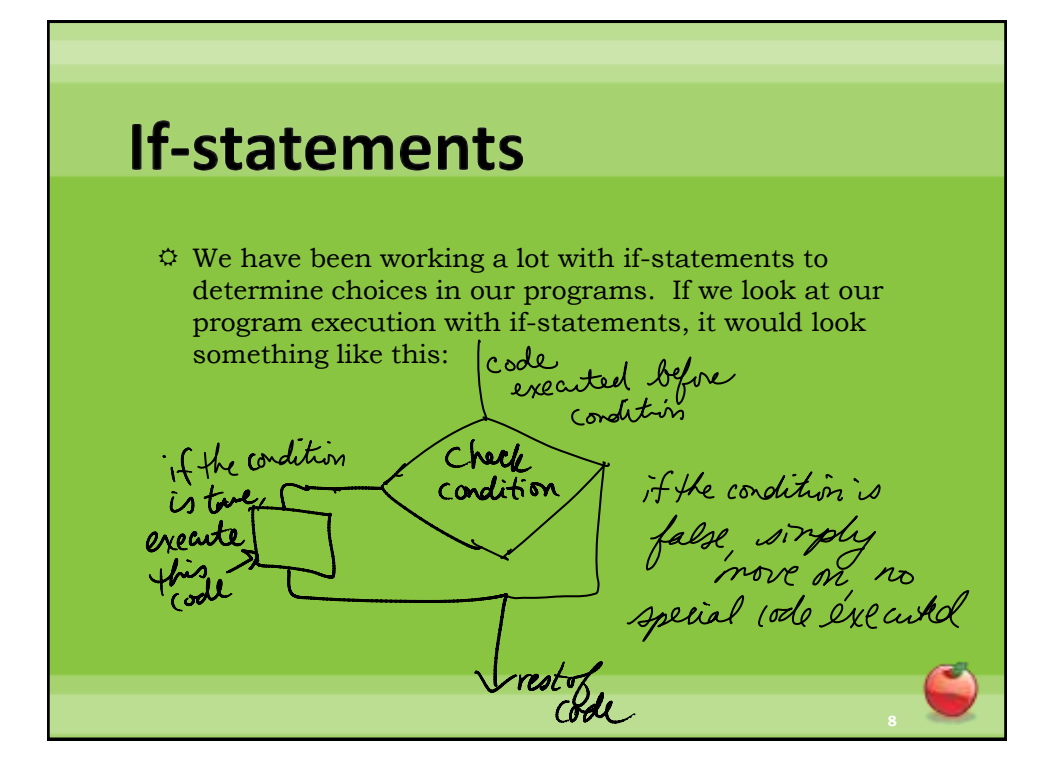

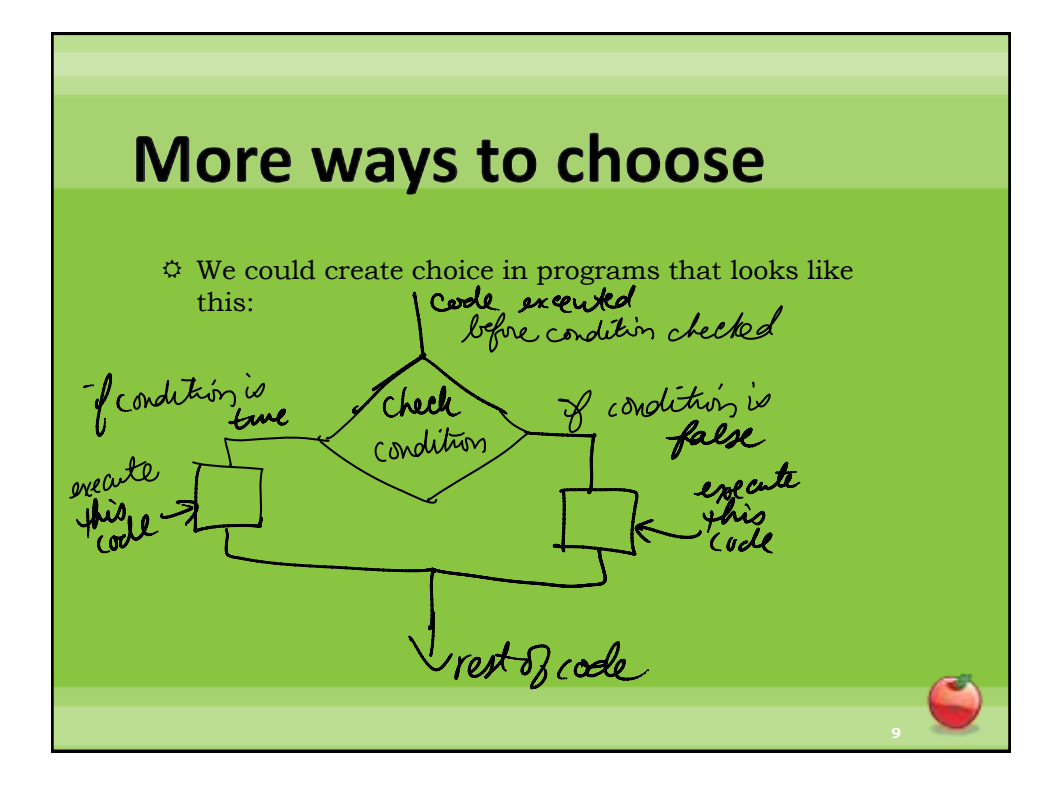

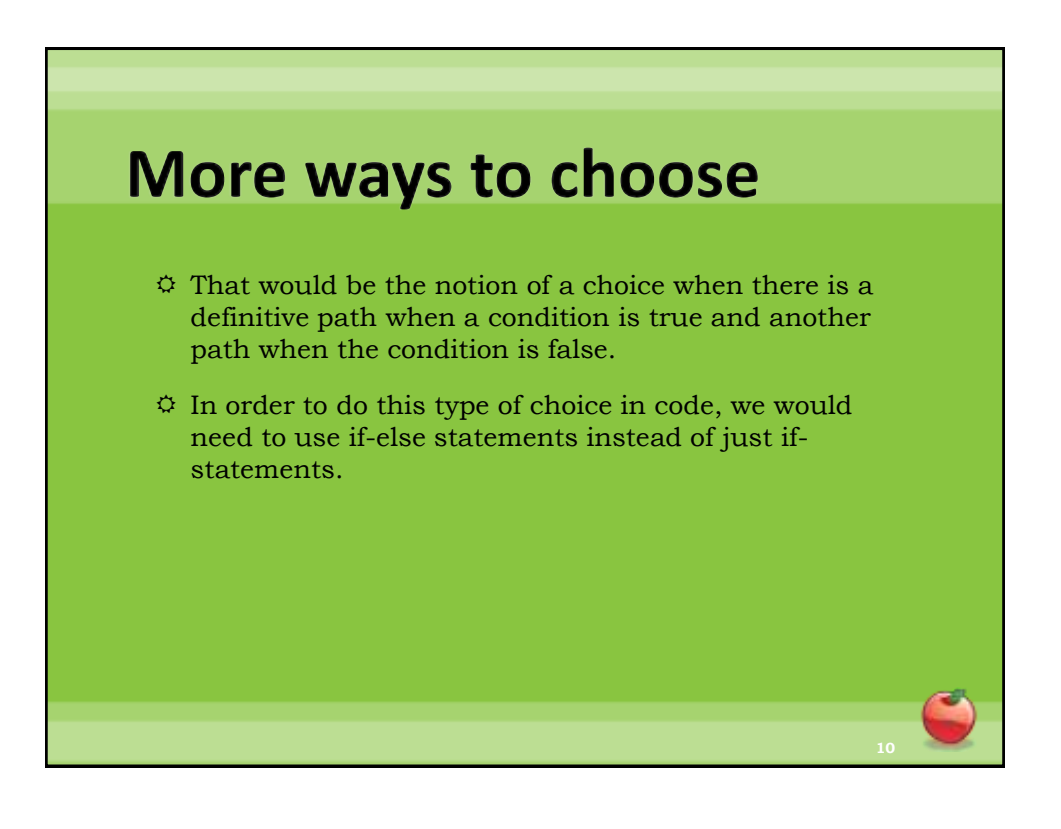

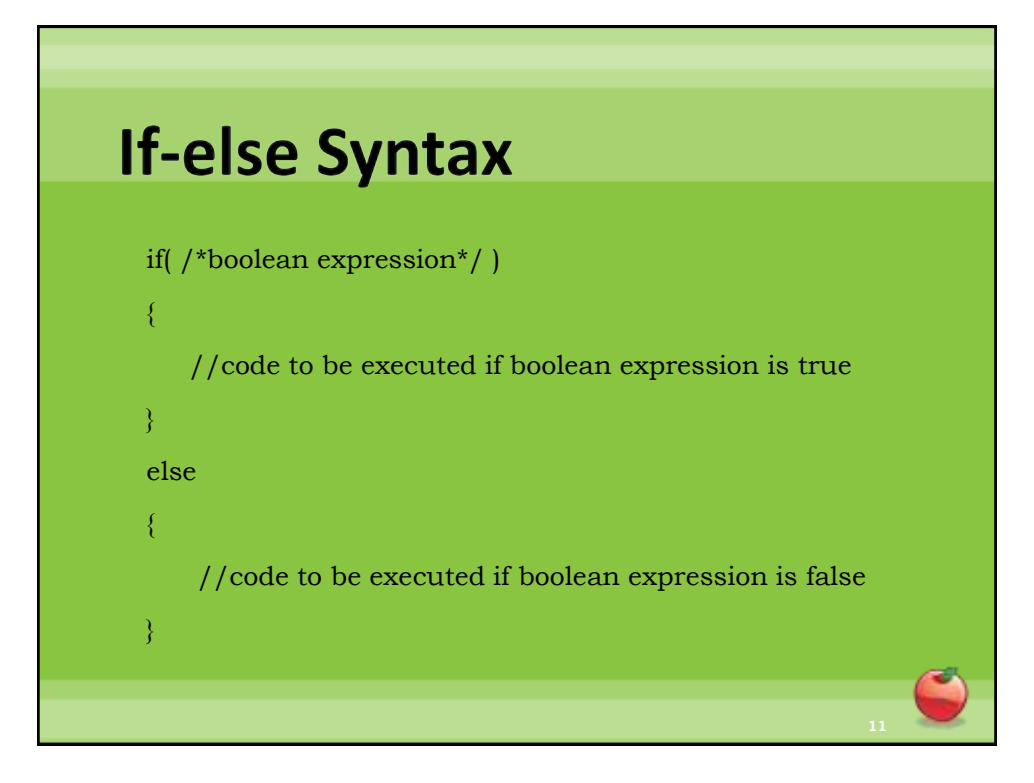

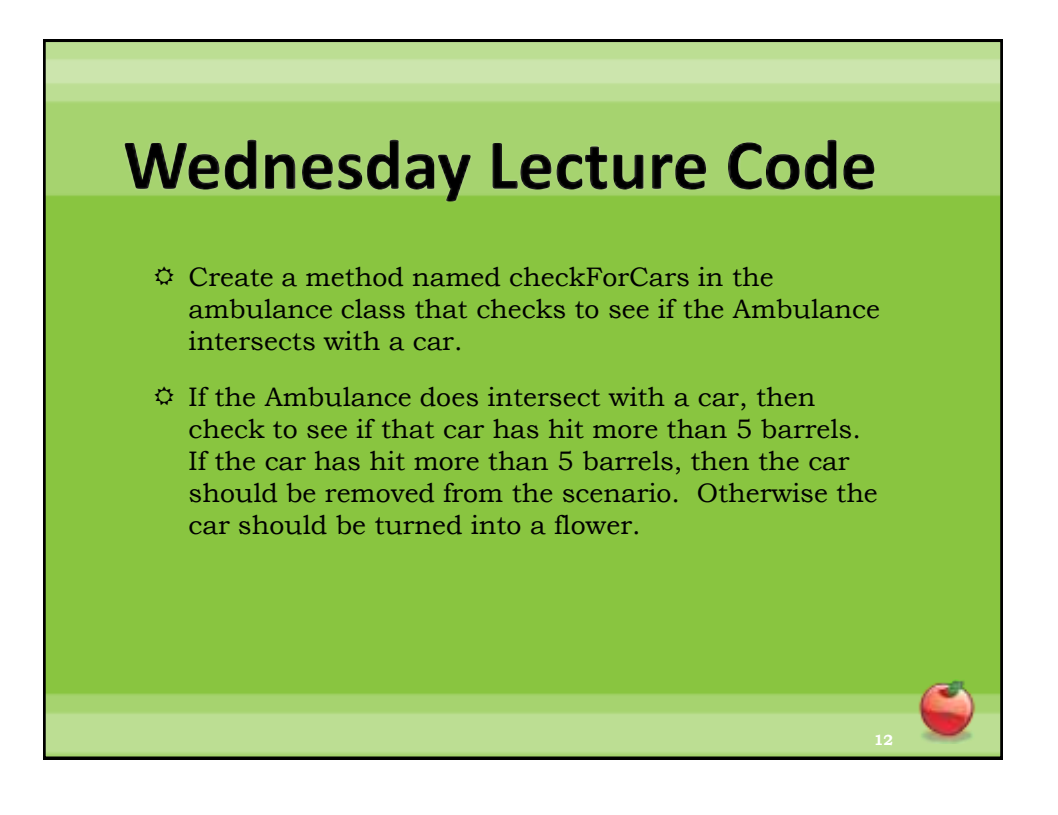

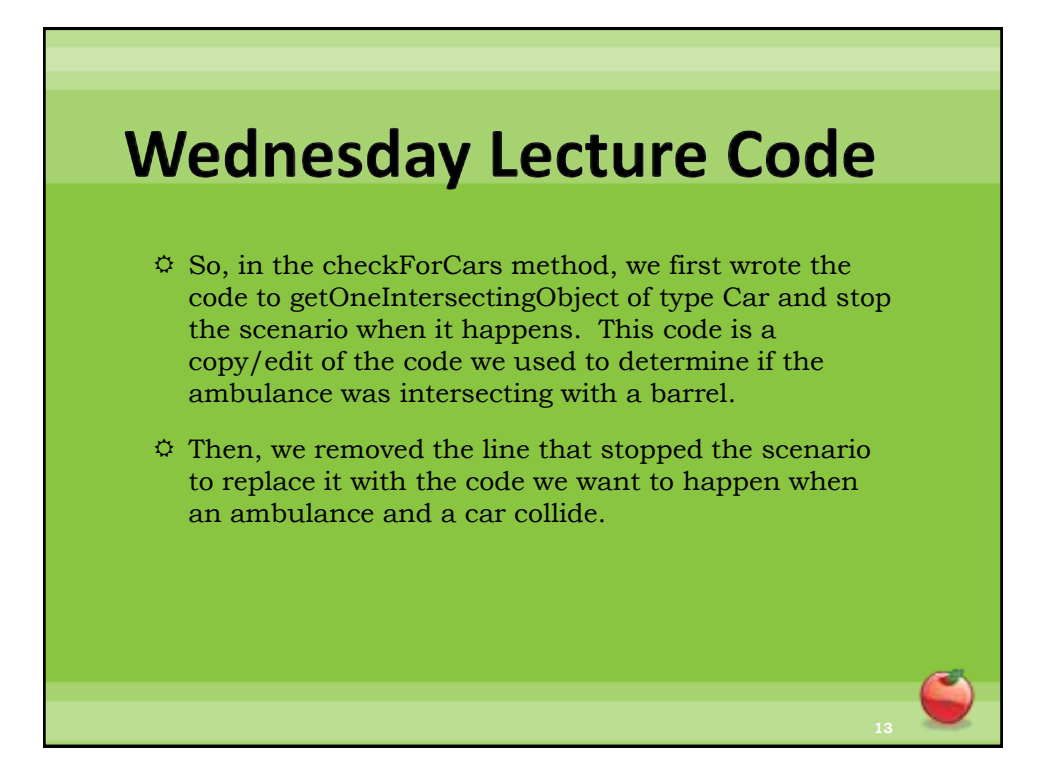

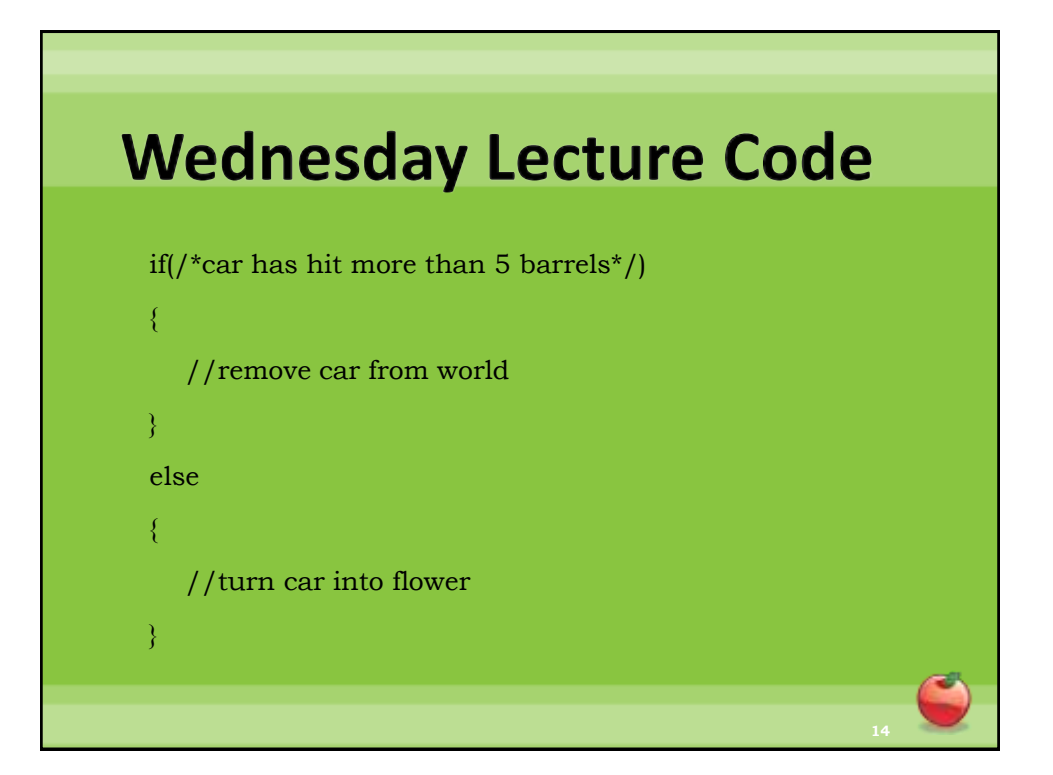

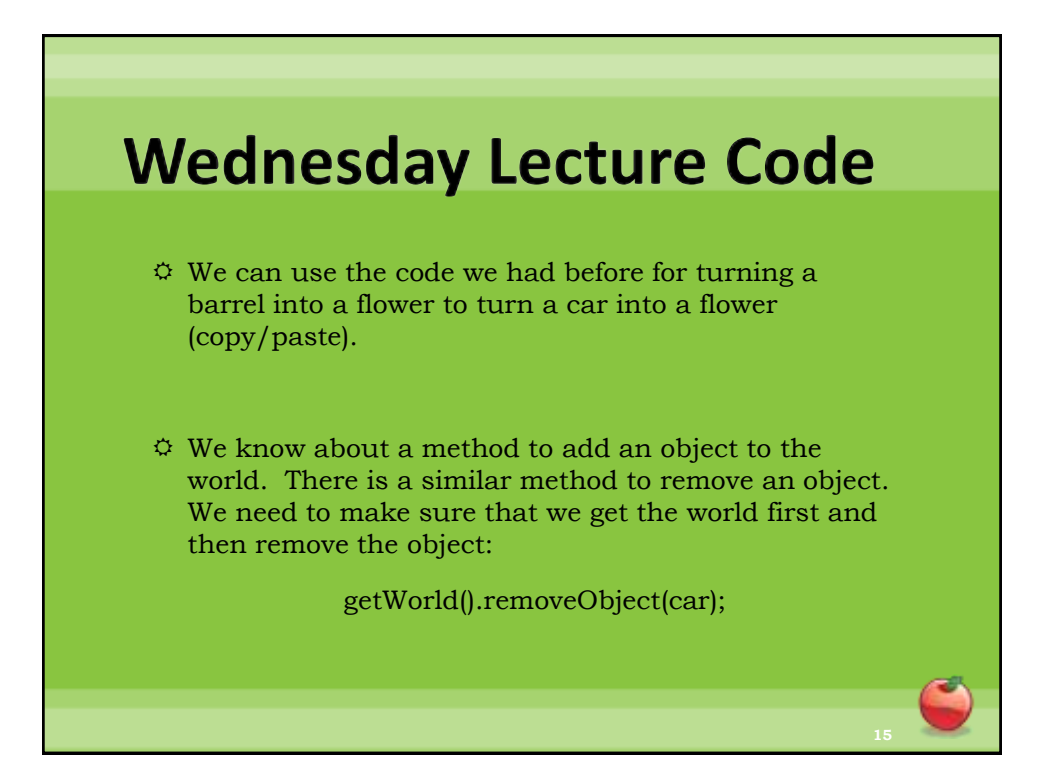

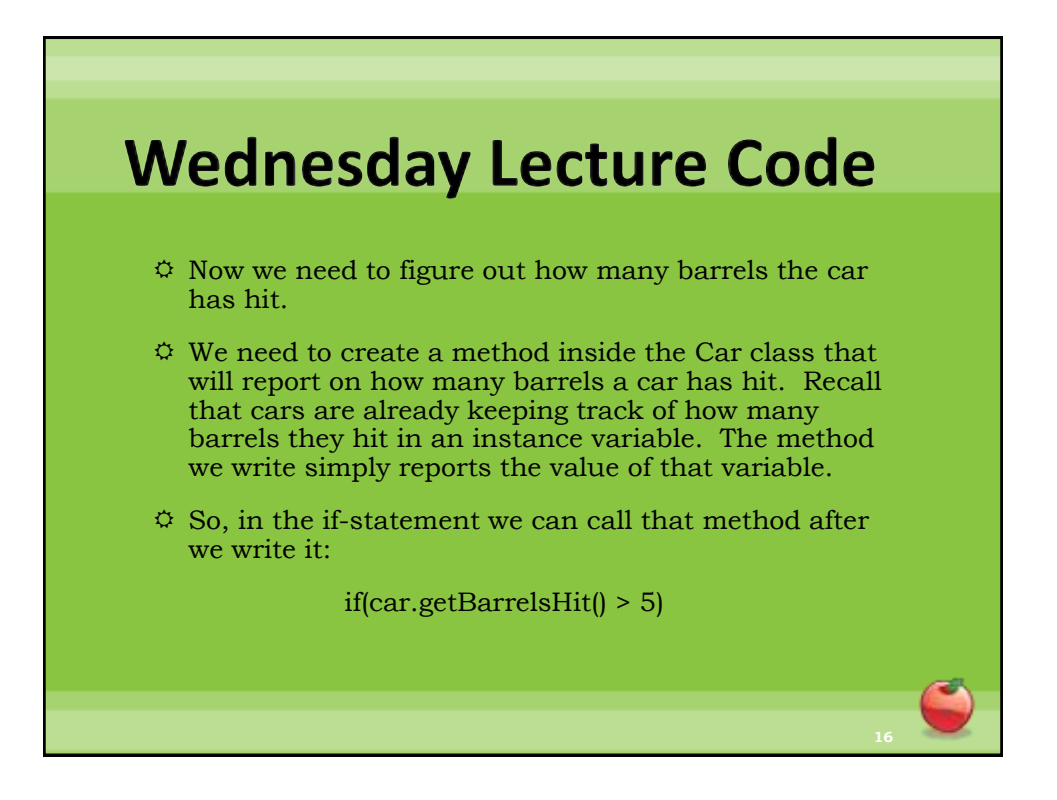

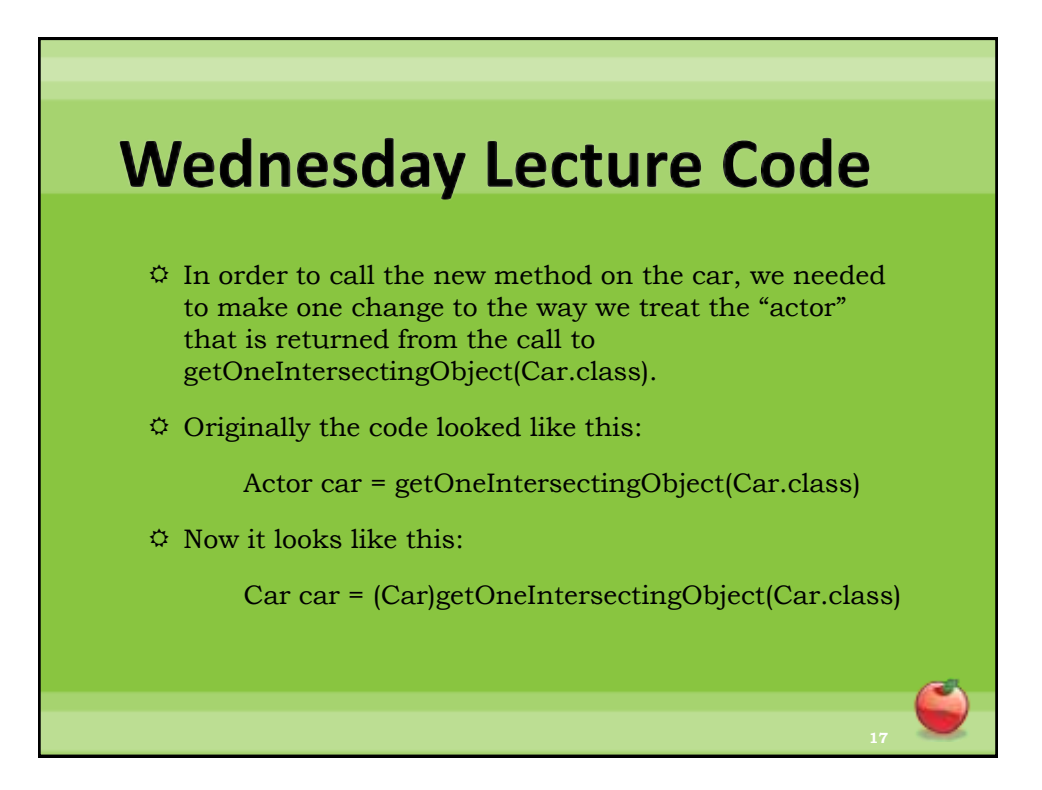

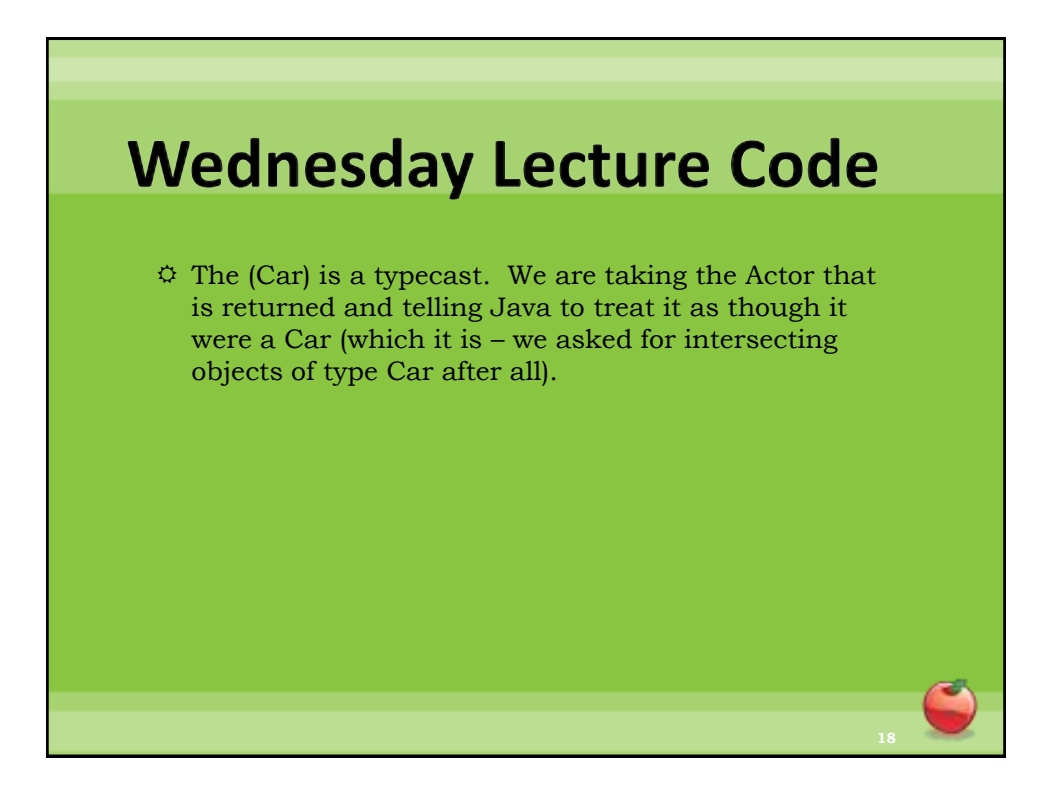

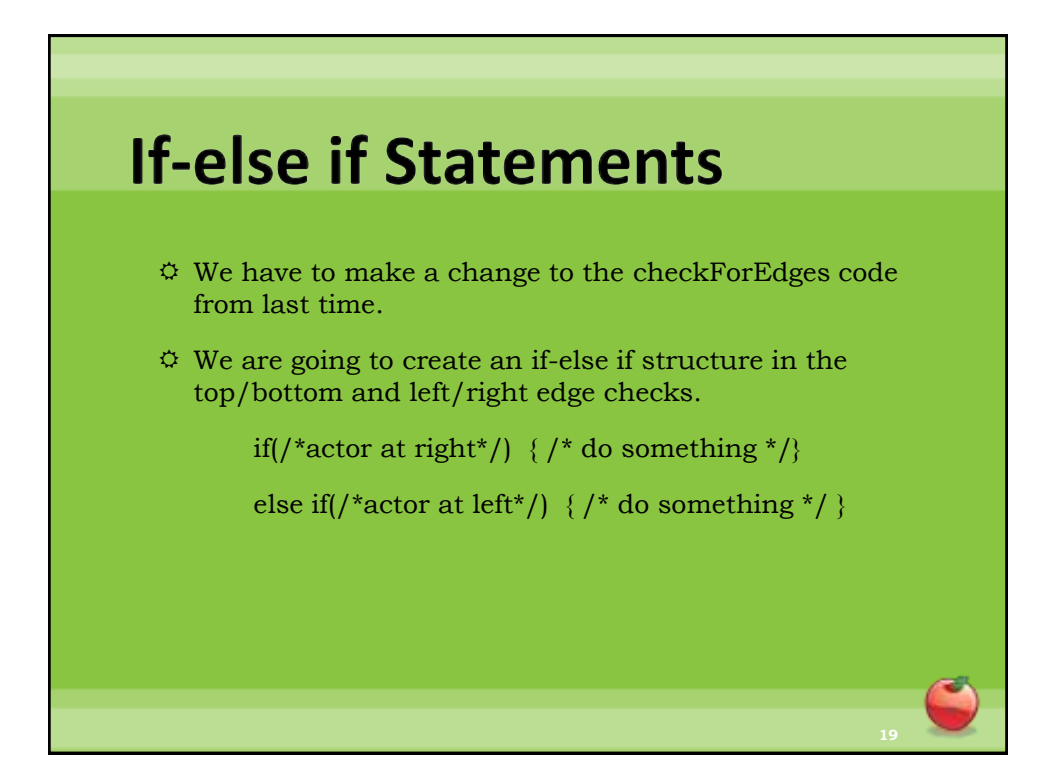

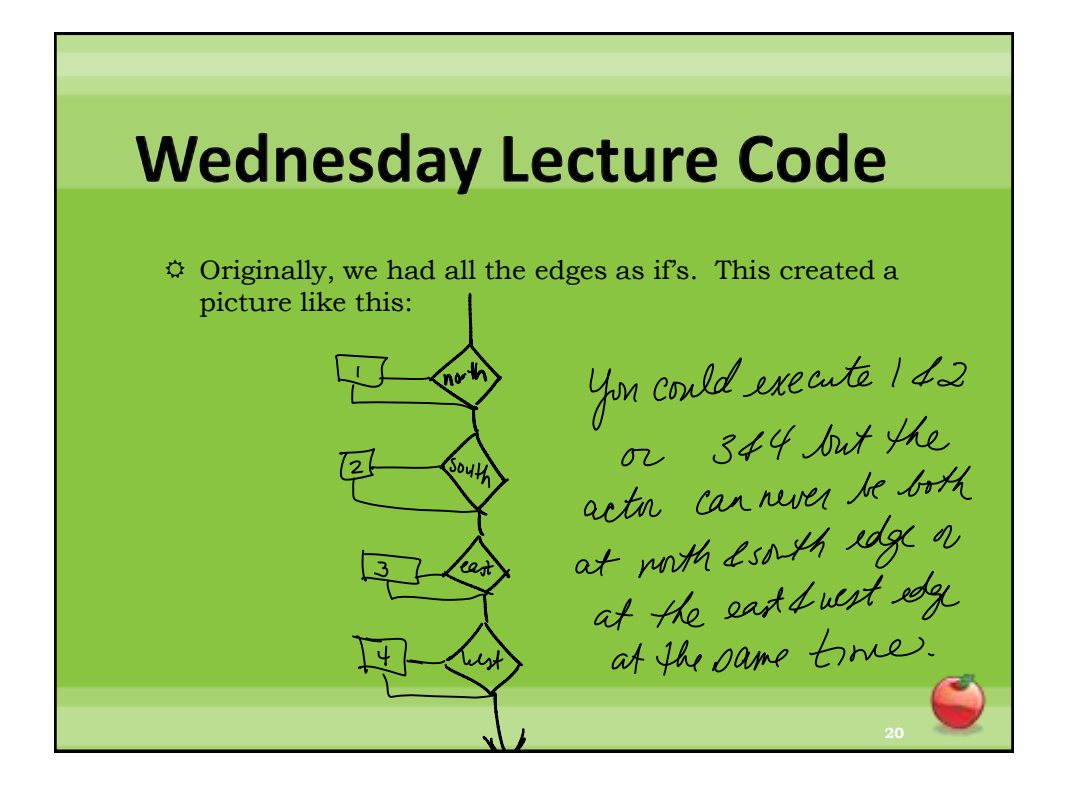

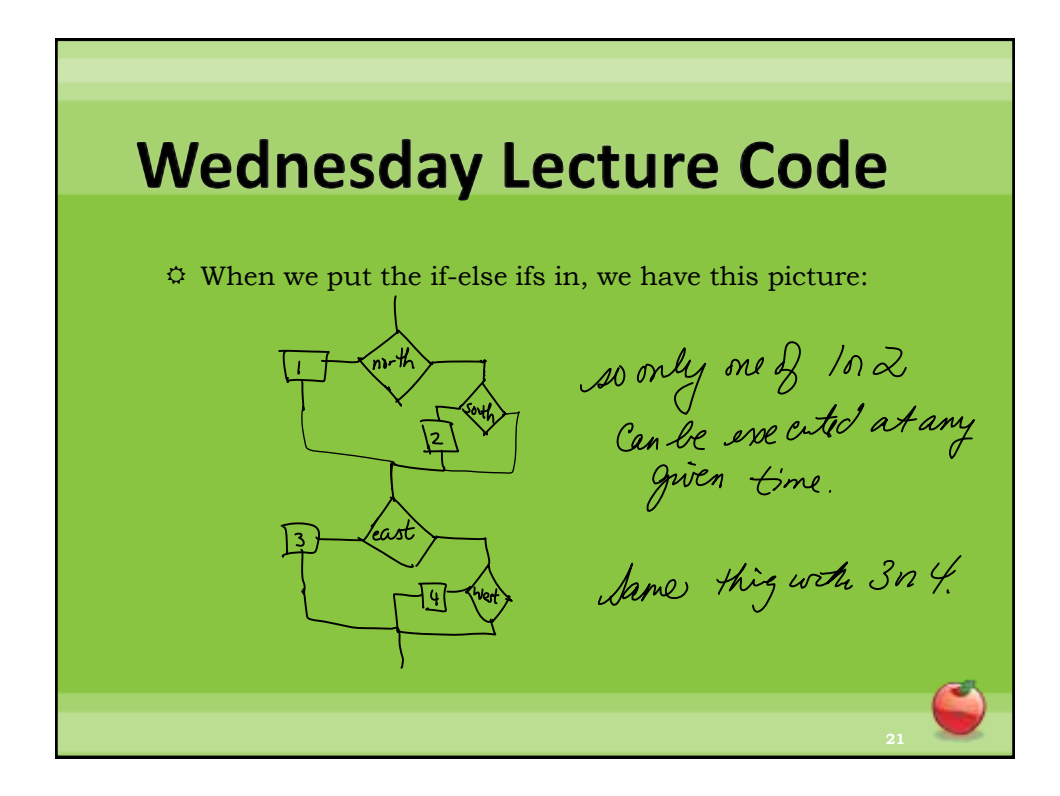

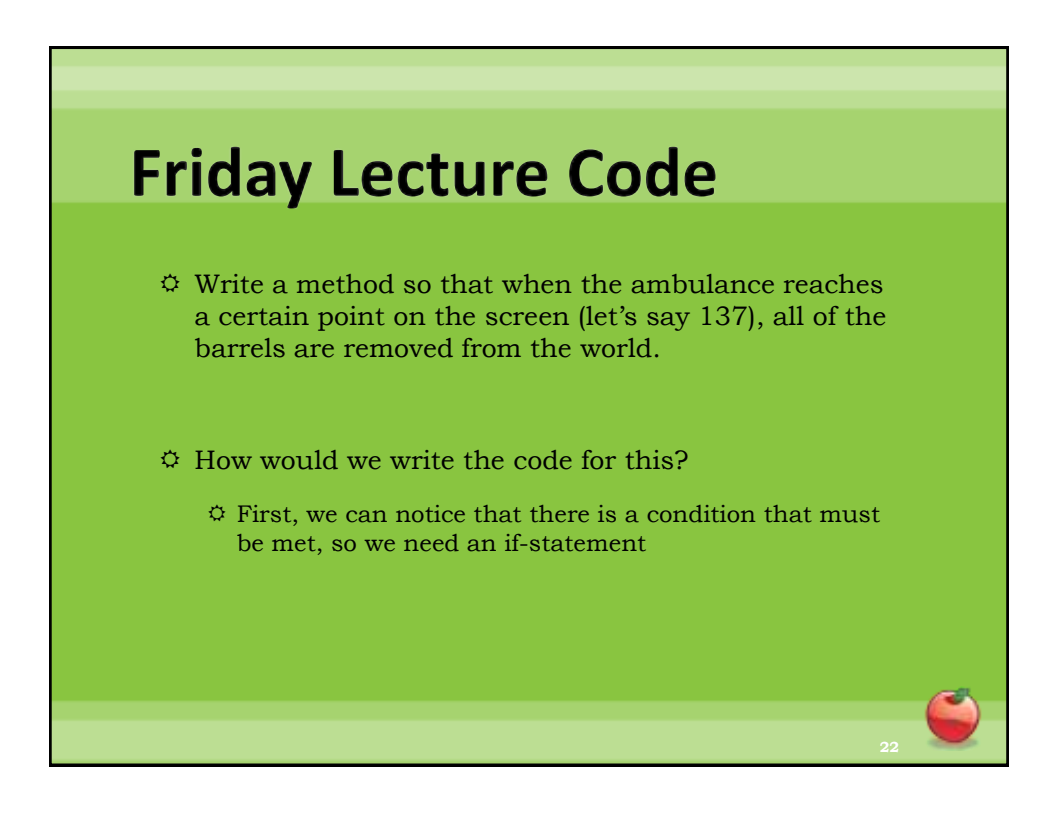

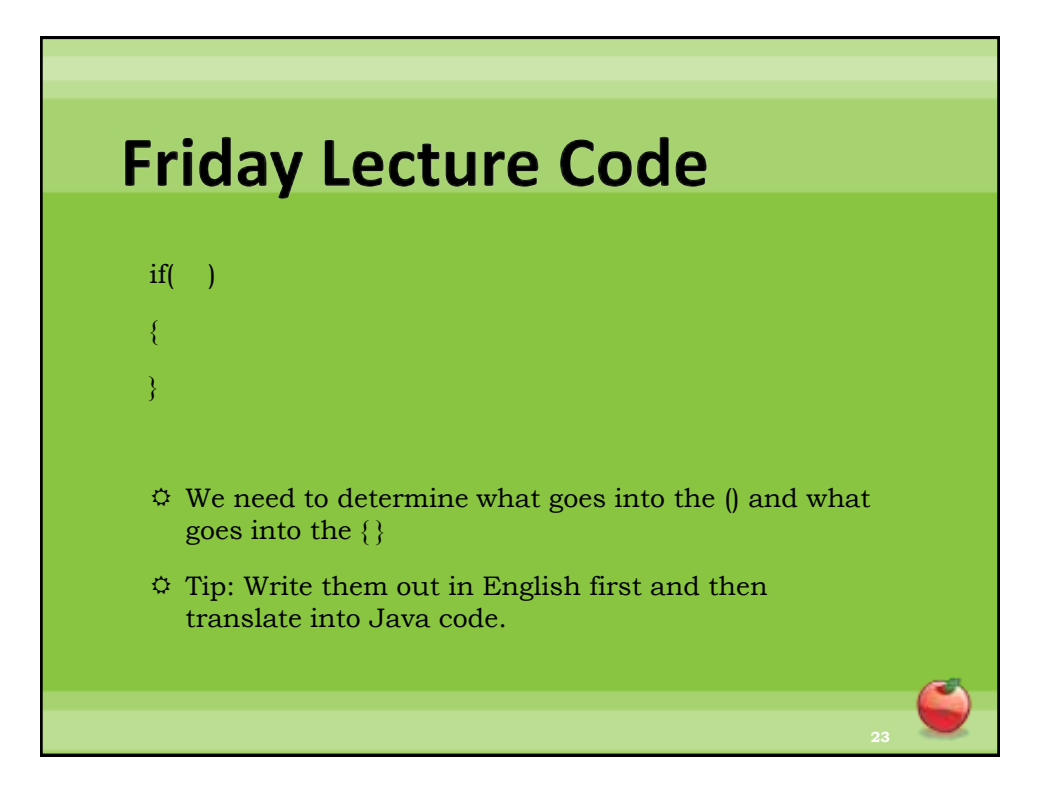

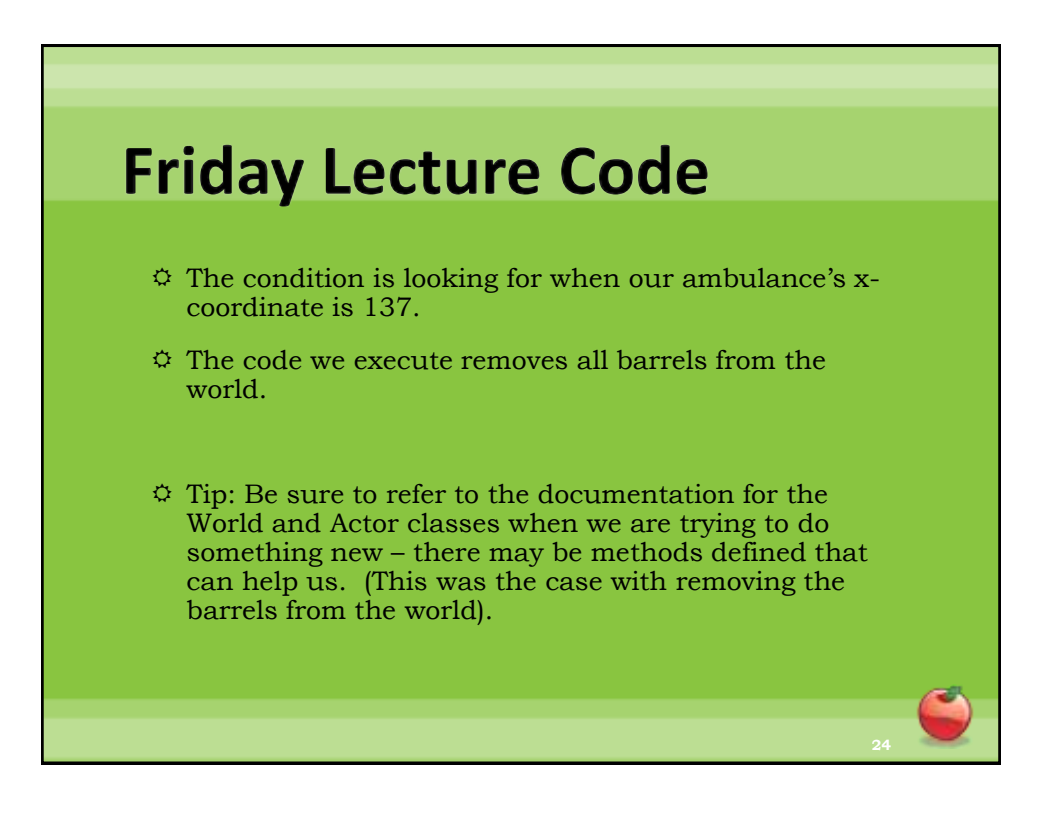

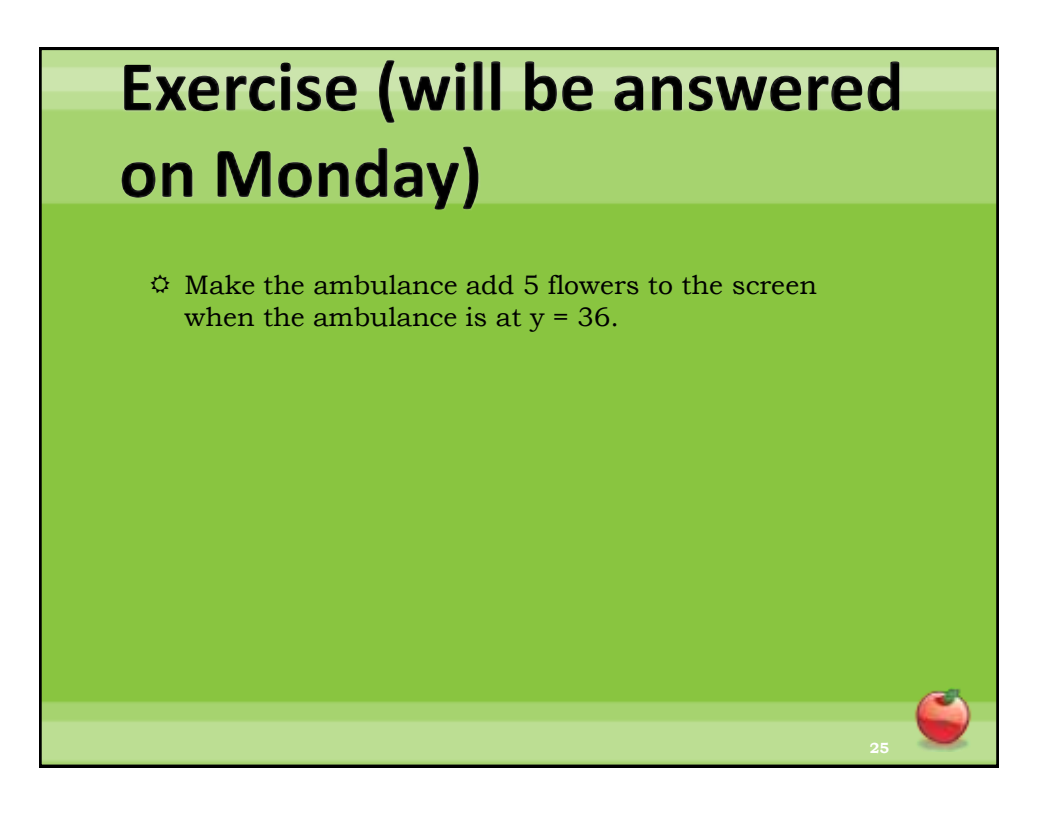